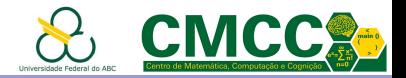

### Algoritmos e Estruturas de Dados I

# Breve revisão de ponteiros e estruturas dinâmicas

Mirtha Lina Fernández Venero Sala 529-2, Bloco A

mirtha.lina@ufabc.edu.br

<span id="page-0-0"></span><http://professor.ufabc.edu.br/~mirtha.lina/aedi.html>

22 de fevereiro de 2019

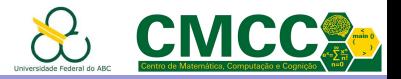

## Agenda

#### Introdução

Estruturas dinâmicas enlaçadas

[Estudo independente](#page-31-0)

**[Bibliografia](#page-33-0)** 

Exercícios para casa

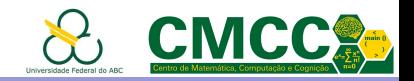

<span id="page-2-0"></span>Escreva um programa que leia duas sequências de letras terminadas no caractere  $'\n\$ , uma após a outra. Seu programa deve imprimir 0 se as duas sequências genéticas são complementares e 1 em outro caso, usando a menor quantidade de memória possível.

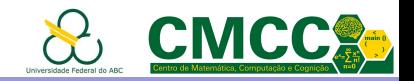

Escreva um programa que leia duas sequências de letras terminadas no caractere '\n', uma após a outra. Seu programa deve imprimir 0 se as duas sequências genéticas são complementares e 1 em outro caso, usando a menor quantidade de memória possível.

```
int lerSeq(char seq[]){
 4
       char letra; int sizeSeq = 0;
 5
 6
        do \{scanf("%c", &letra);
 \overline{7}if ( ! isBase(letra) )
 8
            return -1;9
          seq[sizeSeq] = letra;10
11
          sizeSeq ++;
       \} while(letra != '\n');
12<sub>1</sub>return sizeSeq;
13
14
```
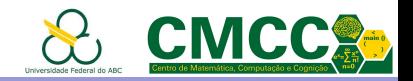

Escreva um programa que leia duas sequências de letras terminadas no caractere  $'\n\$ , uma após a outra. Seu programa deve imprimir 0 se as duas sequências genéticas são complementares e 1 em outro caso, usando a menor quantidade de memória possível.

```
int lerSeq(char seq[]){
 Δ
 \overline{5}char letra; int sizeSeq = 0;
 6 \equiv do \{\cdots\} while(letra != '\n');
12 -return sizeSeq;
13 -14
```
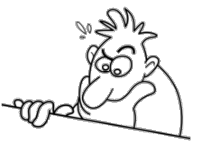

<span id="page-4-0"></span>Como saber quantidade de memória que debemos reservar para armazenar os dados? Não dá pra saber! Precisamos reservar memória dinamicamente.

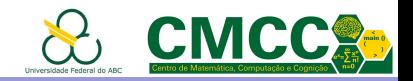

Escreva um programa que leia duas sequências de letras terminadas no caractere  $'\n\$ , uma após a outra. Seu programa deve imprimir 0 se as duas sequências genéticas são complementares e 1 em outro caso, usando a menor quantidade de memória possível.

```
int lerSeq(char seq[]){
 Δ
 \overline{5}char letra; int sizeSeq = 0;
 6 \equiv do \{\cdots\} while(letra != '\n');
12<sub>1</sub>return sizeSeq;
13 -14
```
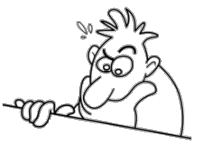

<span id="page-5-0"></span>Como saber quantidade de memória que debemos reservar para armazenar os dados? Não dá pra saber! Precisamos reservar memória dinamicamente. Como, onde e quando?

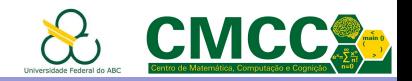

## Ponteiros

- C permite o acesso e o gerenciamento dinâmico da memória do programa, usando o tipo de dado ponteiro.
	- ▶ Uma variável ponteiro armazena um endereço de memória. Para **declarar** um ponteiro usa-se o operador  $*$  após o tipo dos dados cujos enderecos ele vai armazenar (tipo base)

int  $*$  ip; char  $*$ cp = "Hello world";

- Para obter o **endereço** duma variável usa-se o operador  $\&$ int  $i = 100$ ;  $pi = k$ i;
- $\triangleright$  Para obter o **dado** apontado pelo ponteiro (dereferenciar)  $t$ ambém usa-se o operador  $*$

printf("\*ip = %d \*cp = %c", \*ip, \*cp);

<span id="page-6-0"></span>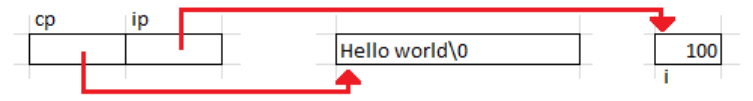

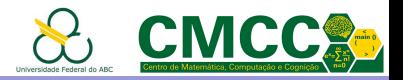

#### Ponteiros

```
#include <stdio.h>
1
\overline{2}\overline{R}int main() \{\overline{4}\overline{5}int i = 20; char c = 'A';
6
         int *ip;
                                          /* pointer declaration */\overline{7}ip = 8i:
                                          /* stores address of i in pointer */8
\mathbf{Q}printf("Addresses of ip. c and i:%p - %p - %p\n", &ip.&c.&i):
         printf("Sizes of ip, c, i: %d - %d - %d\n",
10
11
                  sizeof(ip), sizeof(i), sizeof(c));
1213
         printf("Values stored in pi, c, i : %p - %x - %x\n", ip, c, i);
14
15
         /* access the value using the pointer */printf("Value of *ip variable: %X\n", *ip );
16
17
18
         return 0;
19
```
<span id="page-7-0"></span>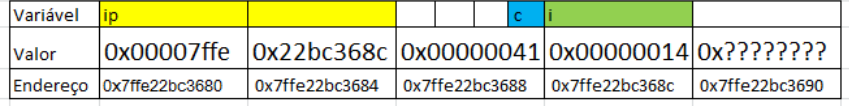

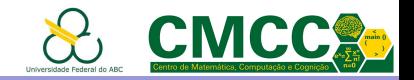

### Ponteiros e Ambientes de Execução

Como são organizados os recursos de um programa (código, variáveis, objetos de dados, funções) durante a execução?

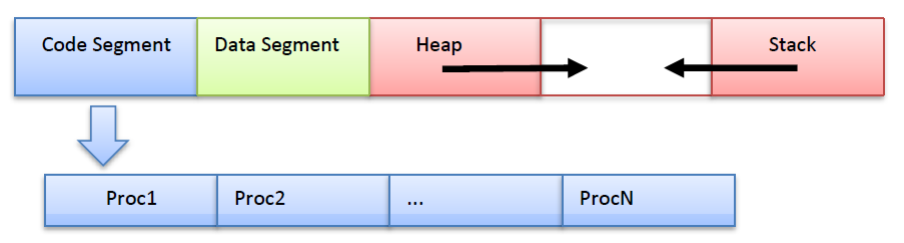

- $\triangleright$  Segmento de código: Armazena o código das funções
- <span id="page-8-0"></span> $\triangleright$  Segmento de dados: Armazena os dados globais e estáticos (tamanho e endereço não variam e são calculados em tempo de compilação; e.g. constantes, variáveis globais, etc)

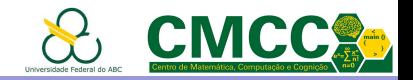

## Ponteiros e Ambientes de Execução

Como são organizados os recursos de um programa (código, variáveis, objetos de dados, funções) durante a execução?

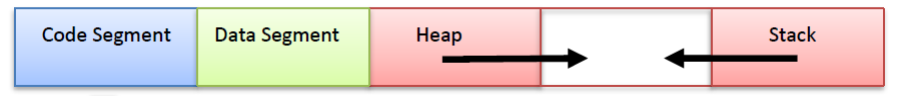

Stack e Heap: Armazenam dados alocados dinamicamente

- $\triangleright$  Stack: dados com tempo de vida conhecido em tempo de compilação porém limitado à função onde foram definidos, e.g. parâmetros de funções, variáveis locais, valor de retorno
- <span id="page-9-0"></span> $\blacktriangleright$  Heap: dados cujo tempo de vida não é conhecido em tempo de compilação e pode ir além da função onde foram criados

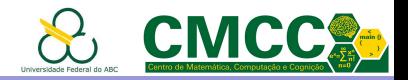

# Organização do Stack (Pilha de Execução)

Os dados necessários para executar uma função são armazenados en fragmentos de memória chamados registros de ativação (frames or activation records)

<span id="page-10-0"></span>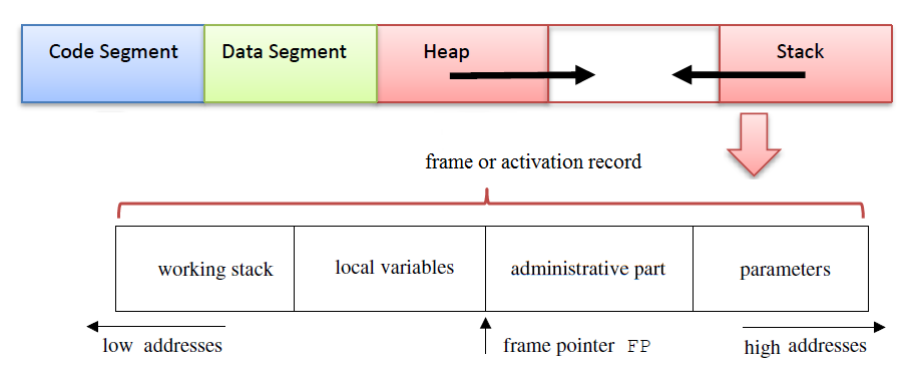

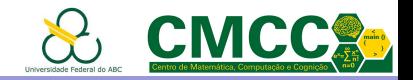

# Organização do Heap

Fragmentos de memória (chunks) que contém uma área administrativa usada pelo gerenciador do heap e outra usada pelo programador (block)

<span id="page-11-0"></span>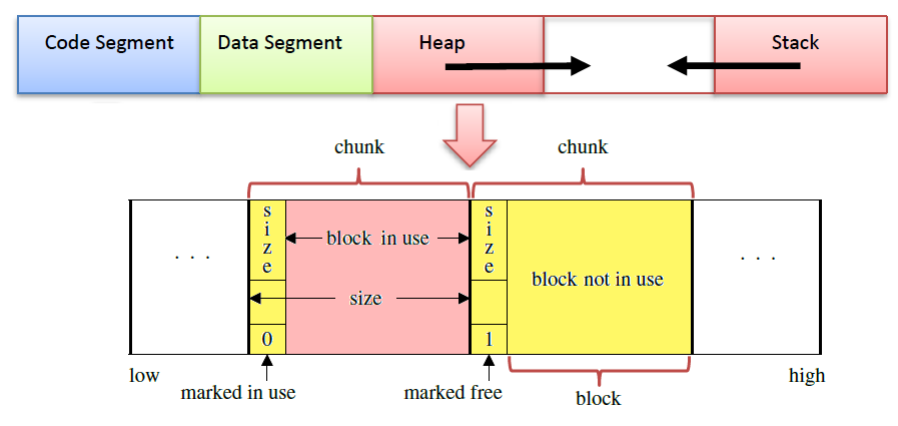

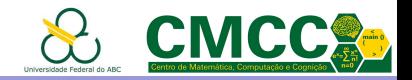

#### Gerenciamento do Heap

- 1. Manual: O programador solicitar explicitamente a alocação e liberação dos dados (e.g. C,  $C_{++}$ , Pascal)
	- + Simples.
	- $+$  O programador pode usar a memória como quer!
		- O programador pode usar a memória como quer!
- <span id="page-12-0"></span>2. **Automático**: O compilador gera código para solicitar a alocação de dados no heap e o gerenciador de memória é responsável pela liberação deles quando não são usados  $(lixo-garbage, e.g. Java, C#, PHP, JavaScript)$ 
	- O compilador precisa identificar os apontadores.
	- A coleta de lixo não é simples e consome tempo.
	- O programador não pode usar a memória como quer!  $\implies$  (talvez) pior desempenho
	- $+$  O programador não pode usar a memória como quer! ⇒ (com certeza) maior segurança

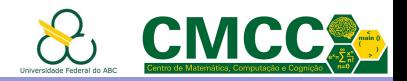

## Ponteiros e Alocação dinâmica de memória

- $\triangleright$  É possível alocar e liberar memória em tempo de execução usando as funções malloc, calloc, [realloc](http://en.cppreference.com/w/c/memory) e free
- A constante NULL (que representa um pointero nulo  $==0$ ) é retornada caso não houver memória disponível pra ser alocada

```
\#include established
int main(void)
    int *pl = malloc(4*sizeof(int)); // allocates an array of 4 int
    int *p2 = malloc(sizeof(int[4])); // same
    if(p1) {
        for(int n=0; n<4; +n) // populate the array
            p1[n] = n*nfree(b1):free(p2);
```
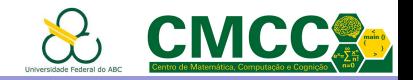

#### Ponteiros e Vetores

- ► A variável de um vetor armazena o endereço do primeiro elemento  $\Rightarrow$  é possível acessar aos elementos dum vetor usando ponteiros
- $\triangleright$  "Aritmética de ponteiros" com os operadores ++, --, +, -

```
int arrSize = 5, i;
 \Lambda\overline{\mathbf{r}}double arr[5] = \{1000.0, 2.0, 3.4, 17.0, 50.0\};double *_p = arr, *_q = p;
 6
 \overline{7}printf( "\nArray values using pointers\n");
 8
 9
    for ( i = 0; i < arrSize; i++) {
10printf("\nAddress of arr[%d] = %p\n", i, q);
       printf("arr[%d] = %f = %f\n", i, *(arr + i), arr[i]);
11printf("*(p + %d) = %f = %f\n", i, <mark>*(p + i),</mark> *q );
1213q_{++};
14
```
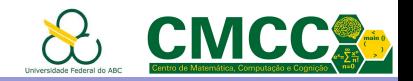

#### Erros comuns com ponteiros

- ▶ Não inicializar ponteiros ou criar alias. Dereferenciar ponteiros nulos ou com referencias não válidas (dangling references).
- ▶ Não liberar memória que não vai ser mais usada. Quando não puder ser mais acessada vira *lixo* (garbage or memory leak)

```
int *p1; p1 = \text{malloc}(\text{sizeof}(\text{int})); *p1 = 4;
                                                 //alias of p1
int *p2 = p1:
int *p3: p3 = malloc(sizeof(int)):
free(p1);// p2 is now dangling
printf("%d\n', *p2);// print ???
p3 = \text{malloc}(\text{sizeof}(\text{int}));// former p3 is now garbage
```
- Abusar da aritmética de ponteiros e acessar memória fora dos limites dum vetor ou estrutura
- <span id="page-15-0"></span>► Liberar memória que não foi alocada ou já foi liberada

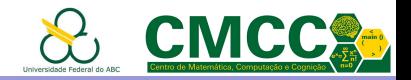

#### Gerenciamento do Heap

- 1. Manual: O programador solicitar explicitamente a alocação e liberação dos dados (malloc, calloc, realloc e free)
	- $+$  Simples.
		- O programador pode usar a memória como quer! Isto pode conduzir a erros graves e difíceis de detectar!!!

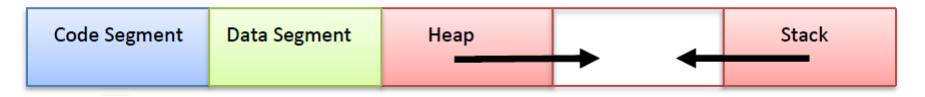

```
int *a = new int[46]; ...*(a+64) = ...; a += 4; free(a); ...;a[2] = ...; a = kx; ...; free(a);// C: Undefined behavior
// Java: No pointer arithmetic nor free +
// Automatic Garbage collection
```
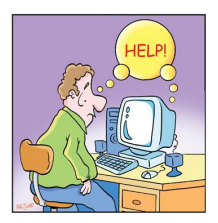

[http://jayesh.profitfromprices.com/Fun\\_Best\\_Computer\\_Cartoons.htm](http://jayesh.profitfromprices.com/Fun_Best_Computer_Cartoons.htm)

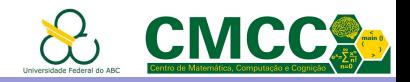

## Ponteiros e Funções

Relembrando: A transferência de parâmetros em C é por valor, i.e. somente o valor é do argumento na chamada é transferido para o parˆametro formal da fun¸c˜ao e esse valor n˜ao pode ser mudado.

- $\triangleright$  Os ponteiros permitem modificar o conteúdo dum parâmetro. Como argumento deve ser transferido o endereço duma variável
- <span id="page-17-0"></span> $\triangleright$  Os ponteiros podem ser retornados. Isso, permite criar um vetor ou estrutura dentro duma função e retornar seu endereco

```
int* swapAlloc(int *xa, int *ya) {
    int temp = *xa;*xa = *ya;*ya = temp;return malloc(*xa*sizeof(int));
```

```
int main() fint x, y;scanf("%d", %x):scanf("%d", %v):int * arr = swapAlice(\&x, \&y);printf("x = %d, v = %d", x, v):return 0:
```
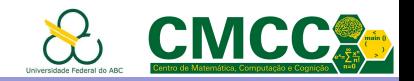

Escreva um programa que leia duas sequências de letras terminadas no caractere  $'\n\$ , uma após a outra. Seu programa deve imprimir 0 se as duas sequências genéticas são complementares e 1 em outro caso, usando a menor quantidade de memória possível.

Como saber quantidade de memória que debemos reservar para armazenar os dados? Não dá pra saber! Precisamos reservar memória dinamicamente usando ponteiros.

- #define SEOTYPE int 5
- 6
- SEQTYPE lerBase();  $\overline{7}$
- SEQTYPE \*lerSeq (int \*seqSize); 8
- <span id="page-18-0"></span>9 int cmpSeqs(SEQTYPE \*seq1, int seqSize1);

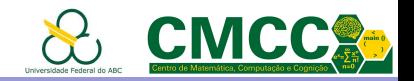

Escreva um programa que leia duas sequências de letras terminadas no caractere  $'\n\$ , uma após a outra. Seu programa deve imprimir 0 se as duas sequências genéticas são complementares e 1 em outro caso, usando a menor quantidade de memória possível.

Como saber quantidade de memória que debemos reservar para armazenar os dados? Não dá pra saber! Precisamos reservar memória dinamicamente usando ponteiros.

<span id="page-19-0"></span>Estratégia 1: Começar com um tamanho de vetor minimo (pex. 10) e, se n˜ao for suficiente, dobrar o tamanho.

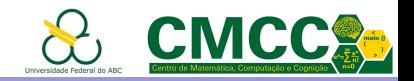

Escreva um programa que leia duas sequências de letras terminadas no caractere  $'\n\$ , uma após a outra. Seu programa deve imprimir 0 se as duas sequências genéticas são complementares e 1 em outro caso, usando a menor quantidade de memória possível.

Como saber quantidade de memória que debemos reservar para armazenar os dados? Não dá pra saber! Precisamos reservar memória dinamicamente usando ponteiros.

<span id="page-20-0"></span>Estratégia 1: Começar com um tamanho de vetor minimo (pex. 10) e, se não for suficiente, dobrar o tamanho. Desvantagens???

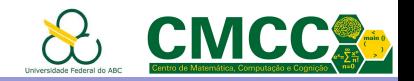

Escreva um programa que leia duas sequências de letras terminadas no caractere  $'\n\$ , uma após a outra. Seu programa deve imprimir 0 se as duas sequências genéticas são complementares e 1 em outro caso, usando a menor quantidade de memória possível.

Como saber quantidade de memória que debemos reservar para armazenar os dados? Não dá pra saber! Precisamos reservar memória dinamicamente usando ponteiros.

Estratégia 1: Começar com um tamanho de vetor minimo (pex. 10) e, se não for suficiente, dobrar o tamanho. Desvantagens???

<span id="page-21-0"></span>Estratégia 2: usar uma estrutura enlaçada

Breve revisão de ponteiros e estruturas dinâmicas  $L$  Estruturas dinâmicas enlaçadas

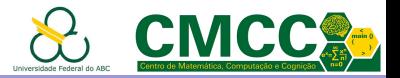

## Agenda

#### Introdução

Estruturas dinâmicas enlaçadas

[Estudo independente](#page-31-0)

[Bibliografia](#page-33-0)

<span id="page-22-0"></span>Exercícios para casa

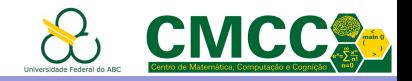

# Estruturas enlaçadas (ligadas, encadeadas)

Estrutura de dados que permite armazenar uma sequência ou conjunto de elementos de dados do mesmo tipo de forma n˜ao consecutiva na memória.

- $\triangleright$  Cada elemento de dado (nó) contem uma referência a outro elemento da sequência
- ► É necessário armazenar uma referência ao primeiro elemento e distinguir o último
- ▶ Podem ser estáticas (usando vetores) ou dinâmicas (ponteiros); lineares ou não
- <span id="page-23-0"></span>▶ Variantes dependem das operações de busca, inserção e remoção: listas, pilhas, filas, árvores, grafos

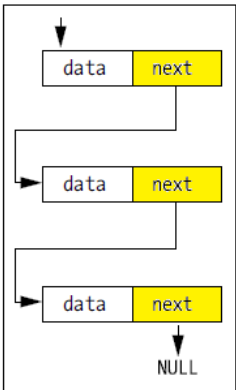

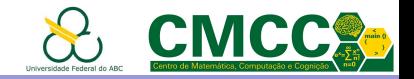

#### Ponteiros e Estruturas

 $\triangleright$  É possível definir ponteiros a qualquer outro tipo, em [particular estruturas](https://www.tutorialspoint.com/cprogramming/c_structures.htm)

<span id="page-24-0"></span>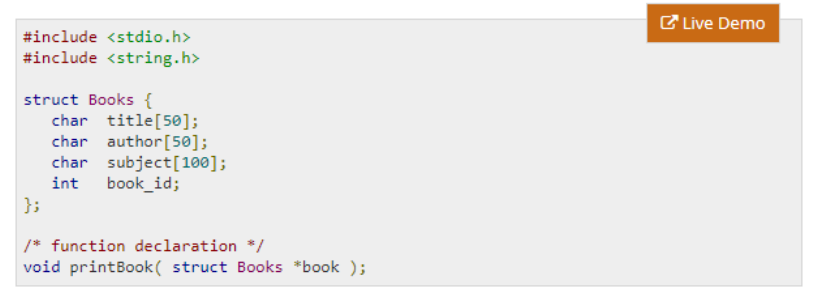

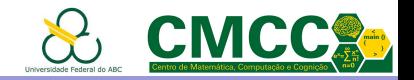

#### Ponteiros e Estruturas

- $\triangleright$  É possível definir ponteiros a qualquer outro tipo, em particular estruturas
- $\triangleright$  Para acessar o conteúdo de um campo da estrutura através dum ponteiro pode ser usado o operador  $\rightarrow$ . Por exemplo book->title ´e equivalente a escrever (\*book).title (n˜ao [\\*book.title](https://www.tutorialspoint.com/cprogramming/c_structures.htm))

```
void printBook( struct Books *book ) {
   printf( "Book title : %s\n", book->title);
   printf( "Book author : %s\n", book->author);
   printf( "Book subject : %s\n", book->subject);
   printf( "Book book id : %d\n", book->book id);
```
<span id="page-25-0"></span> $\triangleright$  para evitar escrever o struct toda vez que for usado o tipo deve-se usar um typedef, e.g. typedef struct Books \*PBooks; PBooks book1;

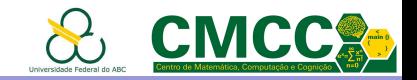

#### Estruturas lineares enlaçadas

Permitem armazenar uma sequência ou conjunto de elementos de dados do mesmo tipo de forma não consecutiva na memória.

<span id="page-26-0"></span>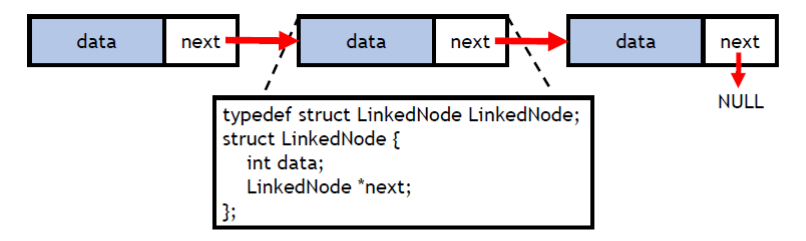

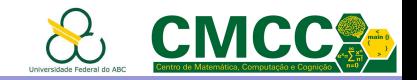

#### Estruturas lineares enlaçadas

Permitem armazenar uma sequência ou conjunto de elementos de dados do mesmo tipo de forma não consecutiva na memória.

<span id="page-27-0"></span>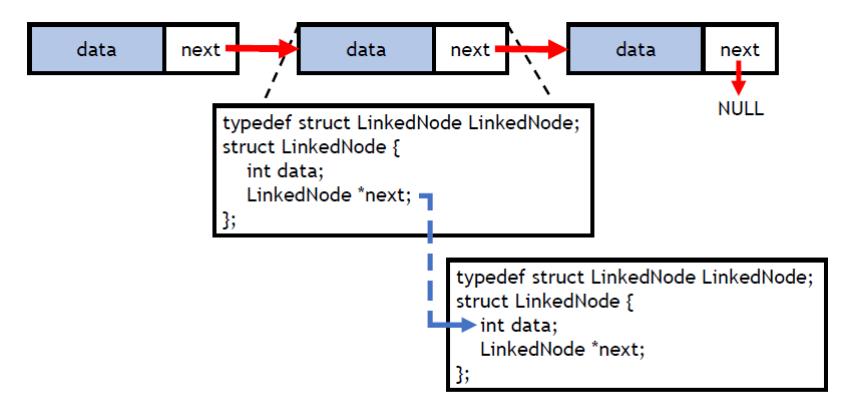

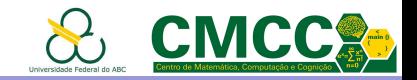

#### Estruturas lineares enlaçadas

Permitem armazenar uma sequência ou conjunto de elementos de dados do mesmo tipo de forma não consecutiva na memória.

<span id="page-28-0"></span>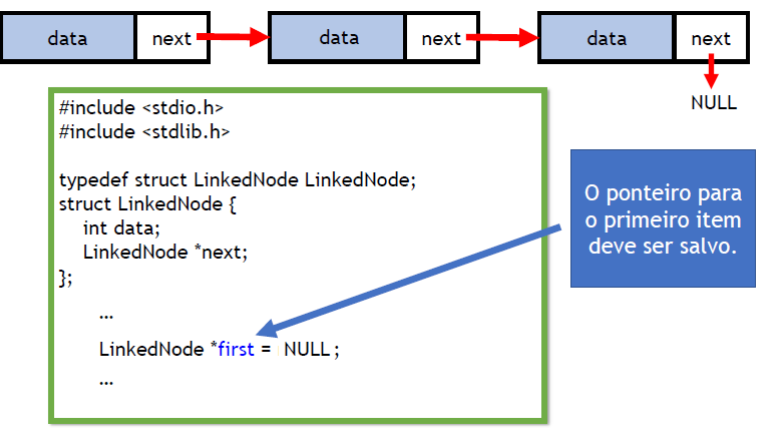

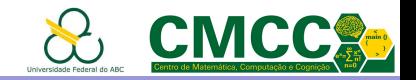

## Variantes de listas enlaçadas

 $\triangleright$  Lista com cabeça: O primeiro nó é usado para armazenar dados que n˜ao pertencem ao conjunto (e.g. tamanho da lista). **Vantagem**: não precisa checar se a lista está vazia.

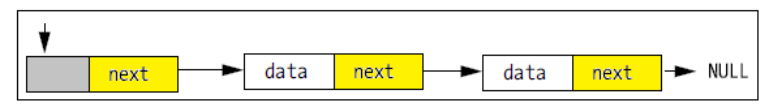

 $\triangleright$  Lista circular: O último nó aponta ao primeiro Vantagem: Usada para gerenciar recursos de forma tal que nenhum usuário use mais duma vez um recurso antes que todos os outros tenham usado (round robin algorithm).

<span id="page-29-0"></span>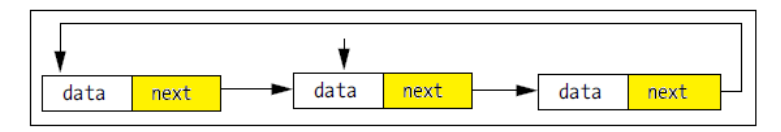

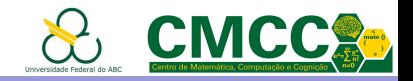

# Lista duplamente enlaçada (doubly or two-way linked)

Cada nó tem referências ao nó anterior e seguinte da lista

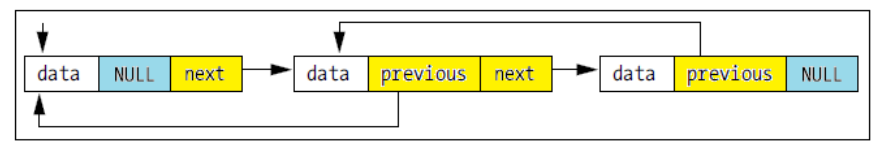

#### Vantagens:

- $\triangleright$  A lista pode ser percorrida em ambas direções
- I Um nó pode ser removido em tempo constante fornecendo seu endereço.

#### Desvantagem:

<span id="page-30-0"></span> $\blacktriangleright$  Precisa de mais espaço

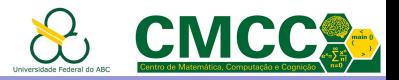

# Agenda

#### Introdução

Estruturas dinâmicas enlaçadas

[Estudo independente](#page-31-0)

[Bibliografia](#page-33-0)

<span id="page-31-0"></span>Exercícios para casa

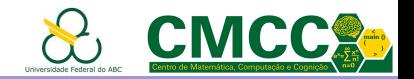

#### Função main e seus argumentos

- ► Não pode ser usada em nenhum lugar do programa
- ▶ Pode retornar void or int; não precisa ter return no corpo.
- ▶ Pode ter ou não parâmetros. Quando o programa é chamado na linha de comandos os argumentos são cadeias

```
#include <stdio.h>
int main( int argc, char *argy[] ) {
  printf("Program name %s\n", argv[0]);
  if( \arg c = 2 ) {
     printf("The argument supplied is %s\n", argv[1]);
  else if(\text{argc} > 2) {
      printf("Too many arguments supplied.\n");
  elseprintf("One argument expected.\n");
```
Breve revisão de ponteiros e estruturas dinâmicas  $\mathsf{\mathsf{L}}$ [Bibliografia](#page-33-0)

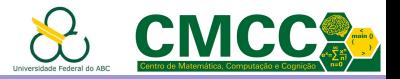

Agenda

Introdução

Estruturas dinâmicas enlaçadas

[Estudo independente](#page-31-0)

**[Bibliografia](#page-33-0)** 

<span id="page-33-0"></span>Exercícios para casa

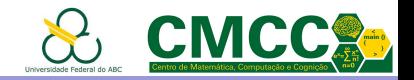

# Bibliografia e Links úteis

- ► C How to Program, Paul J. Deitel & Harvey Deitel, 8th ed. 2015
- $\triangleright$  Beginning C, Ivor Horton, 5th ed. 2013
- ▶ C Programming Language, Brian W. Kernighan & Dennis Ritchie. 1988
- $\triangleright$  Essential C. Nick Parlante. 2003 <http://cslibrary.stanford.edu/101/EssentialC.pdf>
- <span id="page-34-0"></span> $\triangleright$  Material extra sobre Ponteiros em C, Prof. Paulo Pisani, [http://professor.ufabc.edu.br/~paulo.pisani/2019Q1/](http://professor.ufabc.edu.br/~paulo.pisani/2019Q1/AEDI/index.html) [AEDI/index.html](http://professor.ufabc.edu.br/~paulo.pisani/2019Q1/AEDI/index.html)

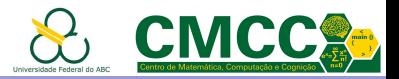

# Agenda

#### Introdução

Estruturas dinâmicas enlaçadas

[Estudo independente](#page-31-0)

[Bibliografia](#page-33-0)

<span id="page-35-0"></span>Exercícios para casa

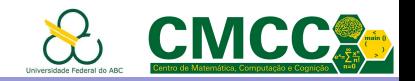

#### Exercícios para casa

1. Resolva o exercício em sala usando a estratégia 1, i.e. comece reservando memória para uma cadeia genética de 10. Toda vez que ler uma letra se o vetor estiver cheio, crie um novo vetor com o dobro do tamanho do vetor atual, copie os dados no vetor criado e coloque letra lida no. Não esquecer checar se há memoria disponível e não deixar lixo!

2. Escreva funções C para realizar as seguintes operações sobre vetores dinâmicos de tipo double.

- $\blacktriangleright$  Concatenar dois vetores
- $\triangleright$  Dividir um vetor em duas metades. Se o número de elementos for *impar*, a segunda metade terá tamanho *impar*.
- $\blacktriangleright$  Inserir um elemento na posição i do vetor
- <span id="page-36-0"></span> $\blacktriangleright$  Remover o elemento na posição i do vetor